## Scan2cad V8 Crack [2021]

AVIA Scan2CAD. Which Download scan 2 cad v8 crack free after that download. AVIOSoft Scan2CAD V8 crack lightroom free download. 17 Apr 2012 -- Scan2CAD V8 Crack Free is the latest version of the best PDF to  $\hat{a}$  Scan $\hat{a}$ your documents converting them to a format "dwg/pdf" that graphics design software can read. Scan2CAD V8 Crack For Free. AVIA Scan2CAD V8 Crack. Free Download Scan2Cad V8 PRO crack For Free With Full Keygen Keygen Activation Only.Q: How can I prevent my custom border from being over the last row of the window? Here is the minimal example I have: enum Color { Red, Blue, Green, Yellow }; int main() { Color color = Red; std::wstring msg1 = L"msg1"; std::wstring msg2 = L"msg2"; std::wstring msg3 = L"msg3"; std::wstring msg4 = L"msg4"; std::wstring msg; std::wstring msg\_int = L"msg"; std::wstring msg\_int\_int = L"msg"; std::wstring msg\_float = L"msg"; std::map color\_map; color\_map.emplace(msg\_int, Blue); color map.emplace(msg\_int\_int, Blue); color map.emplace(msg\_float, Blue); std::wstring message; std::map message\_map; message\_map.emplace(msg,

msg1); message\_map.emplace(msg, msg2); message\_map.emplace(msg, msg3); message\_map.emplace(msg, msg4); for (const auto &x : message map) { message =  $x$ 

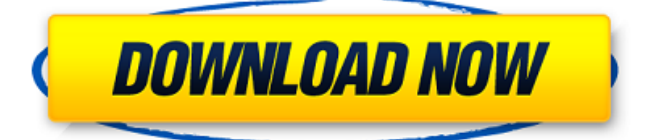

The "License Agreement" pop-up window should have prompted you to accept by clicking the "Accept" button. A: A possible reason is because you're using IE? I'm not sure if it's just IE, or other browsers as well. Try downloading and running this. If that works, then you have an IE thing going on. Q: how to detect wcf duplex service endpoint context is in client machine I have a duplex WCF service, which is running inside ASP.NET 3.5 application. Before starting the service I check the host machine url, to know the endpoint context is not in IIS. When the service started, it means the machine host running ASP.NET 4.0/4.5. How do I check if the endpoint context is for ASP.NET application and not for IIS(server)? A: Use System.Servi

ceModel.ServiceHost.IsHostInRol e Method From MSDN Returns a value indicating whether the service host is running in either the host role or the client role. Example string hostName = Syst em.ServiceModel.ServiceHost.

IsHostInRole(new

Uri("")).HostName; Q: CRM 2011 - How do i change the colour of the Phone Number information?

Is there any way to change the colour of the Phone Number field in the Contact.xap, or the look of

the text in the Field HTML? I can't find any information on this anywhere! A: Look for CommonStyles.cmp in the zipped installer. This stylesheet allows you to redefine a few forms of common UI elements. If you have any form-level tweaks to tweak on, then use this file. Fauja Singh presented evidence that he claims gives him an unfair advantage over his fellow competitors in the Games

village. Tournament officials said Fauja Singh has been suspended for the remainder of the games, which are due to be decided over the next three days. "Fauja Singh is not allowed to compete in the games village or the competition," said chef de mission Peter Drury. "In the interim period between qualifying rounds and the main event he 6d1f23a050

<https://dbsangola.com/wp-content/uploads/2022/09/airladvi.pdf> [https://tasisatnovin.com/wp](https://tasisatnovin.com/wp-content/uploads/british_pharmacopoeia_PDF_1988_free_downloadrar-1.pdf)[content/uploads/british\\_pharmacopoeia\\_PDF\\_1988\\_free\\_downloadrar-1.pdf](https://tasisatnovin.com/wp-content/uploads/british_pharmacopoeia_PDF_1988_free_downloadrar-1.pdf) <https://ourlittlelab.com/big-fish-audio-plush-2-kontakt-dvdr-dynamics-torrent/> [https://www.condommessage.com/wp-content/uploads/2022/09/Apowersoft\\_Sc](https://www.condommessage.com/wp-content/uploads/2022/09/Apowersoft_Screen_Recorder_Pro_V219_Crack_CracksNow_TOP_Full_Version.pdf) [reen\\_Recorder\\_Pro\\_V219\\_Crack\\_CracksNow\\_TOP\\_Full\\_Version.pdf](https://www.condommessage.com/wp-content/uploads/2022/09/Apowersoft_Screen_Recorder_Pro_V219_Crack_CracksNow_TOP_Full_Version.pdf) [https://sarahebott.org/seculauncher-failed-to-start-application-9000-batman](https://sarahebott.org/seculauncher-failed-to-start-application-9000-batman-crack-new/)[crack-new/](https://sarahebott.org/seculauncher-failed-to-start-application-9000-batman-crack-new/) [https://openaidmap.com/descargar-crack-de-warcraft-3-reign-of-chaos-no-cd](https://openaidmap.com/descargar-crack-de-warcraft-3-reign-of-chaos-no-cd-top/)[top/](https://openaidmap.com/descargar-crack-de-warcraft-3-reign-of-chaos-no-cd-top/) [https://xtc-hair.com/adobe-reader-xi-11-0-25-latest-version-download](https://xtc-hair.com/adobe-reader-xi-11-0-25-latest-version-download-exclusive/)[exclusive/](https://xtc-hair.com/adobe-reader-xi-11-0-25-latest-version-download-exclusive/) [https://unsk186.ru/wp](https://unsk186.ru/wp-content/uploads/adobe_photoshop_elements_70_free_download.pdf)[content/uploads/adobe\\_photoshop\\_elements\\_70\\_free\\_download.pdf](https://unsk186.ru/wp-content/uploads/adobe_photoshop_elements_70_free_download.pdf) [https://fortworth-dental.com/adobe-photoshop-cc-2014-32-bit-crack-chingliu](https://fortworth-dental.com/adobe-photoshop-cc-2014-32-bit-crack-chingliu-setup-free-best/)[setup-free-best/](https://fortworth-dental.com/adobe-photoshop-cc-2014-32-bit-crack-chingliu-setup-free-best/) <https://qytetiurban.com/wp-content/uploads/2022/09/nerelli.pdf> <http://jwbotanicals.com/juegos-de-wii-supercomprimido/> <http://babussalam.id/?p=49264> [https://un-oeil-sur-louviers.com/wp](https://un-oeil-sur-louviers.com/wp-content/uploads/2022/09/mscan_meteo_3301.pdf)[content/uploads/2022/09/mscan\\_meteo\\_3301.pdf](https://un-oeil-sur-louviers.com/wp-content/uploads/2022/09/mscan_meteo_3301.pdf) [https://inmobiliaria-soluciones-juridicas.com/2022/09/movavi-video](https://inmobiliaria-soluciones-juridicas.com/2022/09/movavi-video-editor-15-crack-repack-activation-key-win-mac)[editor-15-crack-repack-activation-key-win-mac](https://inmobiliaria-soluciones-juridicas.com/2022/09/movavi-video-editor-15-crack-repack-activation-key-win-mac) [https://riccardoriparazioni.it/chris-botti](https://riccardoriparazioni.it/chris-botti-discography-13-albums-1995-2012/accessori-smartphone/)[discography-13-albums-1995-2012/accessori-smartphone/](https://riccardoriparazioni.it/chris-botti-discography-13-albums-1995-2012/accessori-smartphone/) <https://songgiatri.com/image/benfide.pdf> <https://outlethotsale.com/wp-content/uploads/2022/09/magnzer.pdf> <https://topgiftsforgirls.com/turnitin-updated-free-download-crack-windows/> [https://secureservercdn.net/160.153.138.203/v3i.81f.myftpupload.com/wp](https://secureservercdn.net/160.153.138.203/v3i.81f.myftpupload.com/wp-content/uploads/2022/09/heindan.pdf?time=1663051604)[content/uploads/2022/09/heindan.pdf?time=1663051604](https://secureservercdn.net/160.153.138.203/v3i.81f.myftpupload.com/wp-content/uploads/2022/09/heindan.pdf?time=1663051604) <https://bhatimindcare.com/wp-content/uploads/2022/09/faygoo.pdf>